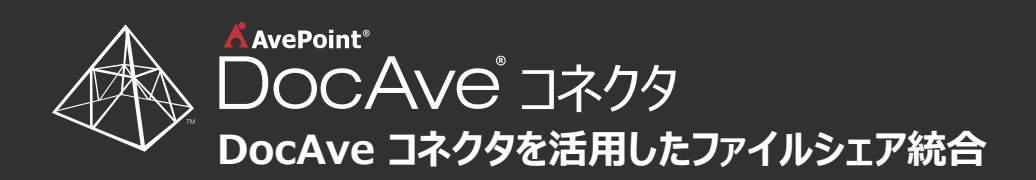

社内コンテンツをすべて SharePoint 2013 へと移行することを計画しています。しかし、現在ファイルシェア内に 多くのコンテンツが保管されており、これらデジタル資産に対するアクセスを一本化してエンドユーザーに提供する必 要があります。

そこで IT 管理者は、コンテンツを移行するのではなく、ファイルシェアをそのまま統合することで、移行に必要な時 間や SQL ストレージを追加購入するコストを回避する方法を考えています。

## ステップ 1

 $S$   $\mathbf{k}$ 

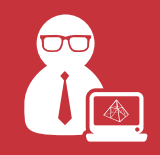

IT 管理者は DocAve コネクタを展開してファイルシェア内のコンテンツを丸ごと SharePoint へと統合します。

## ステップ 2 ステップ 3

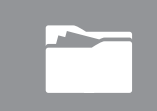

IT 管理者は、コネクタを使用して新しくコネクタ ライブラリを作成します。

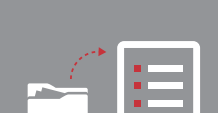

IT 管理者は、フォルダー パスを使用して コンテンツがすべて保管されているファイル シェア ディレクトリをマッピングしていきます。

 $\mathbf A$  AvePoint<sup>®</sup>

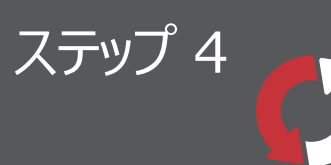

IT 管理者が同期を実行すると、ファイルシェア内のコンテンツに対して SharePoint 上か らアクセスできるようになりました。

## ステップ 5

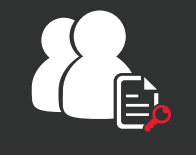

組織内の全従業員が必要なファイルに対してアクセスし、編集を行うことができるようになっ ただけでなく、全文検索や Office Web Apps、バージョンのトラッキングなど、 SharePoint の持つ様々な機能を活用することが可能になりました。

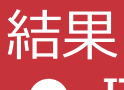

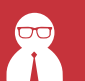

頭を悩ませていた移行プロジ **IT 管理者**

ェクトや SQL Server ストレ ージなどの課題から解放され ました。

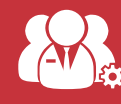

エンド ユーザーによる活用の促 **ガバナンス担当者**

進を達成しました。

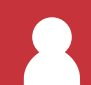

SharePoint の機能を全て活 かした形でファイルに対するアクセ スの一本化が実現できました。 **エンド ユーザー**